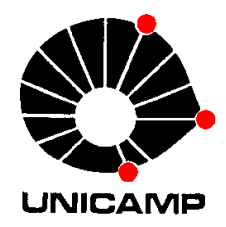

IA 810 Otimização de Sistemas de Grande Porte

# 2-Programação Linear

DCA-FEEC-Unicamp

## Conteúdo

- 1. Algoritmo simplex
- 2. Algoritmo simplex revisado
- 3. Dualidade em programação linear
- 4. Algoritmo dual simplex
- 5. Algoritmo branch-and-bound

1-Algoritmo simplex

• Geometria da programação linear

$$
max \ z = x_1 + 3x_2
$$
  
\n
$$
sa \ -x_1 + x_2 \le 1
$$
  
\n
$$
x_1 + x_2 \le 2
$$
  
\n
$$
x_1, \ x_2 \ge 0
$$

Solução ótima finita

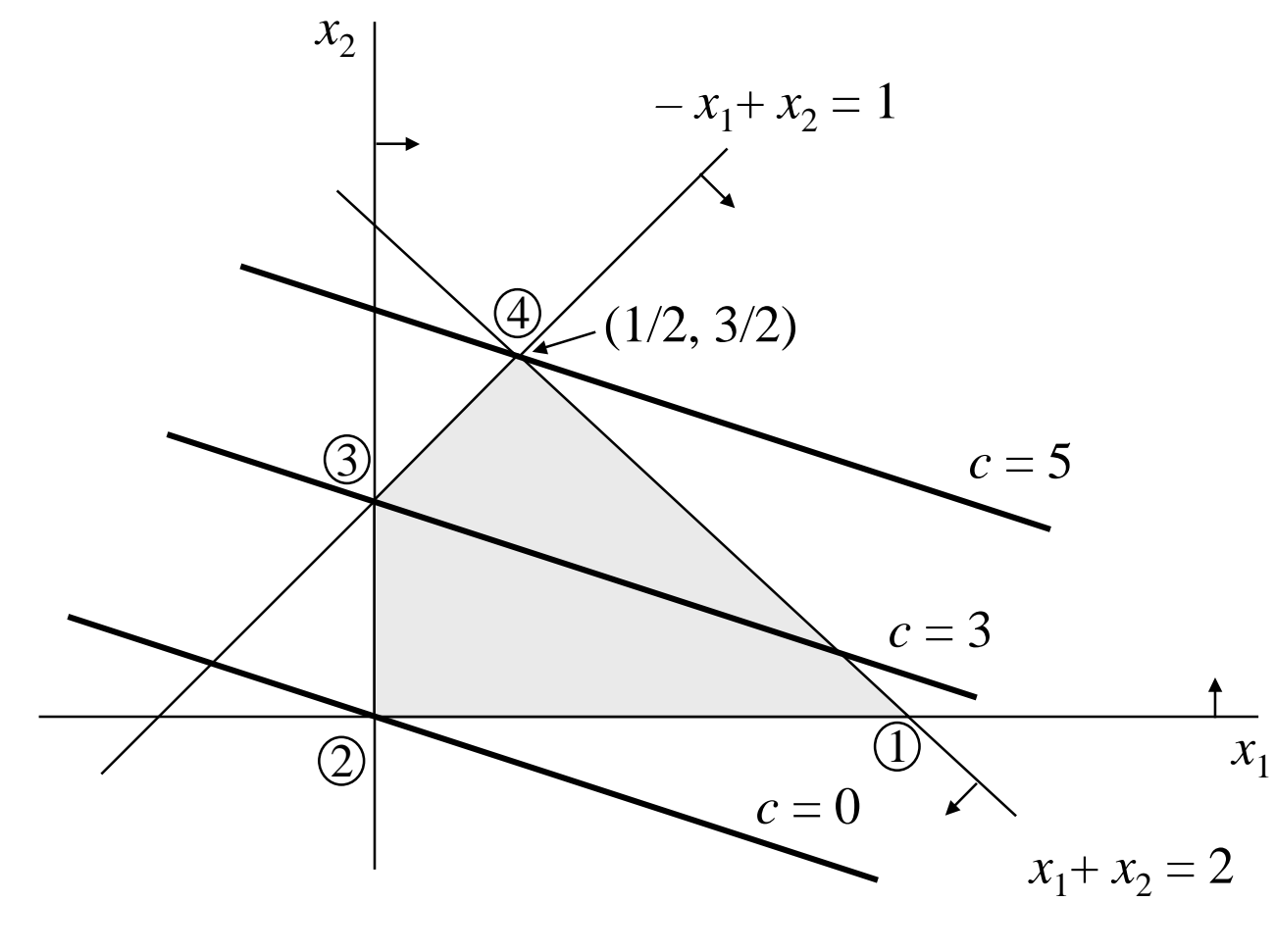

 $x_1 + 3x_2 = \text{constant} = c$ 

Solução ilimitada

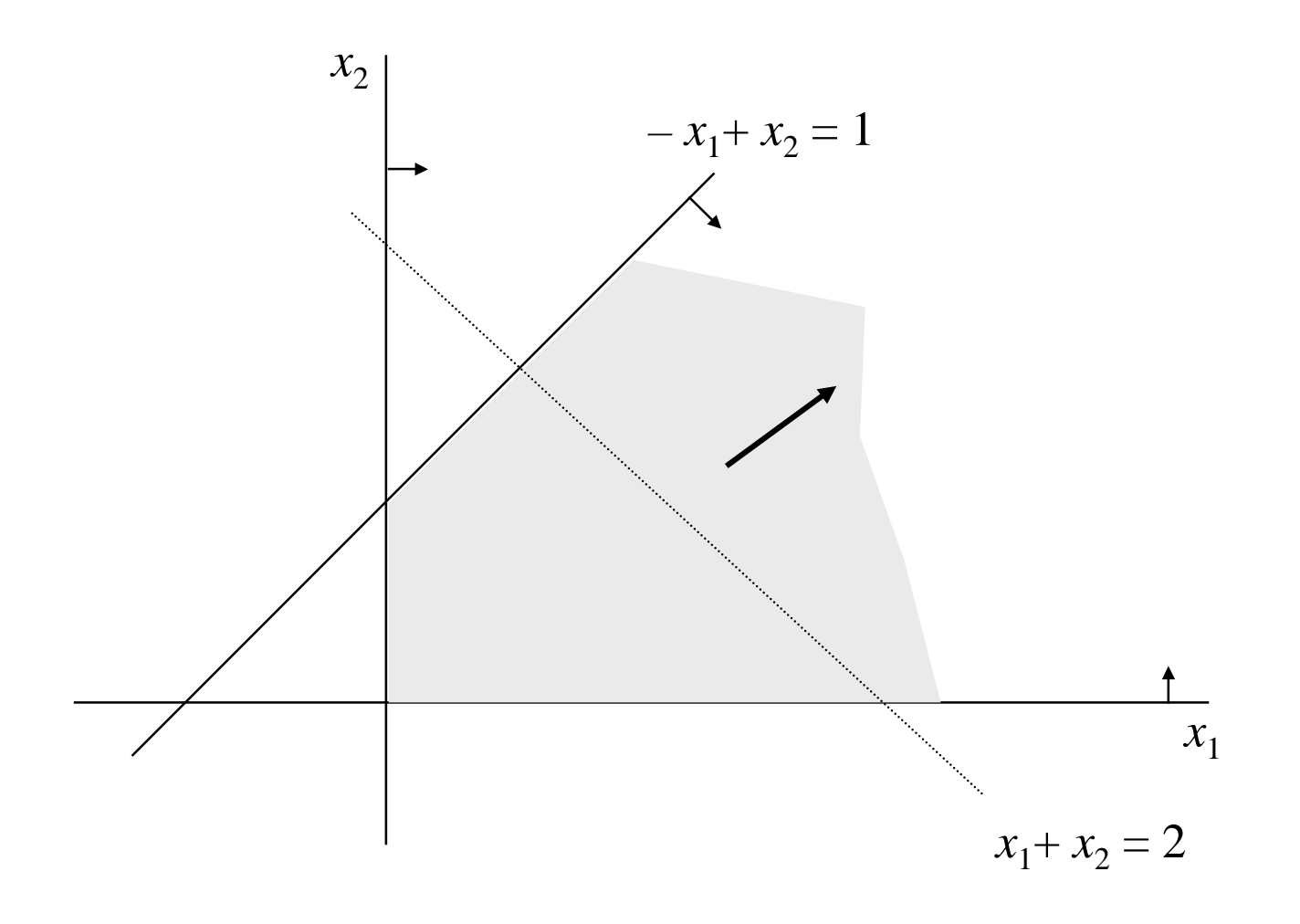

• Modelo infactível (sem solução)

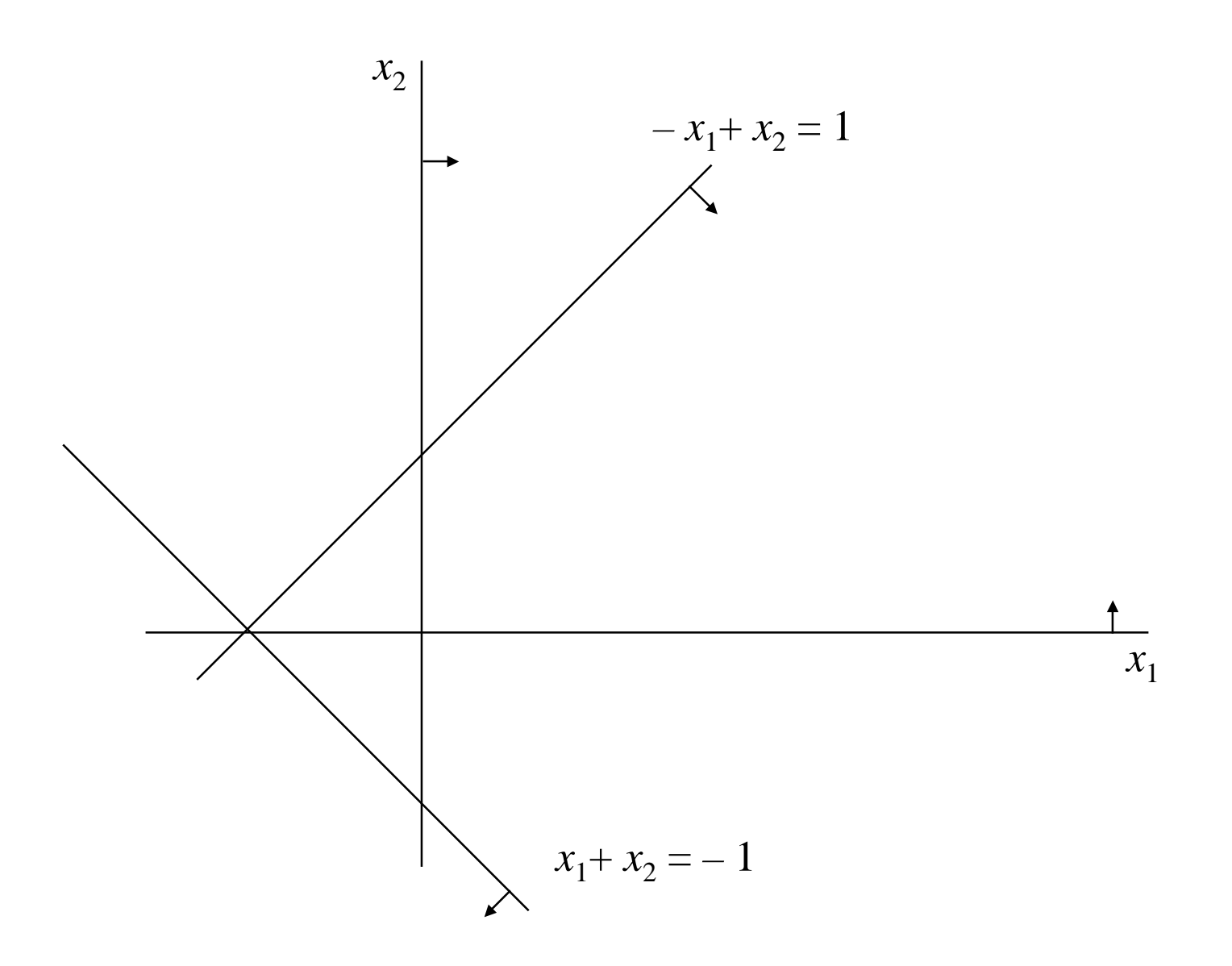

## Problema de programação linear

- não tem solução
- solução ilimitada
- solução ótima única
- número infinito de soluções ótimas

## Propriedade

solução ótima é um ponto extremo

#### • Forma canônica

$$
\begin{aligned}\n\min & c x \\
\text{sa} & Ax \leq b \\
x \geq 0\n\end{aligned}
$$

$$
x \in R^n, \quad x = (x_1, x_2, \dots, x_n)
$$

$$
A(m \times n), \ b \in R^m, \ c \in R^n
$$

 $rank(A) = m$ 

#### • Forma padrão

min cx  
\n
$$
sa \quad Ax = b
$$
\n
$$
x \ge 0
$$

Variáveis não negativas

$$
x_k = x'_k - x''_k, \quad x'_k, x''_k \ge 0
$$

Variáveis de folga

$$
\sum_{j=1}^{n} a_{ij} x_j \le b_i \quad \to \quad \sum_{j=1}^{n} a_{ij} x_j + x_{n+i} = b, \quad x_{n+i} \ge 0
$$

Variáveis de excesso

$$
\sum_{j=1}^{n} a_{ij} x_j \ge b_i \quad \to \quad \sum_{j=1}^{n} a_{ij} x_j - x_{n+i} = b, \quad x_{n+i} \ge 0
$$

## Teoremas básicos da programação linear

Definição 1: uma solução factível para um problema de programação linearé um vetor *x*∈*R<sup>n</sup>* que satisfaz as restrições principais e não negatividades.

Definição 2: matriz básica é uma matriz *m*×*<sup>m</sup>* formada por *<sup>m</sup>* colunas de *A*.

Definição 3: solução básica é o único vetor determinado pela escolha deuma matriz básica, fazendo as *n* – *<sup>m</sup>* variáveis associadas às colunas que não estão na matriz básica iguais à zero, e resolvendo o sistema (não singular) de equações para as *m* variáveis restantes.

Definição 4: uma solução básica factível é uma solução básica não negativa.

Definição 5: uma solução básica factível não degenerada é uma soluçãobásica factível com exatamente *m* componentes  $x_i > 0$ .

Definição 6: uma solução ótima é uma solução básica factível que minimiza *<sup>z</sup>*.

#### **Exemplos**

$$
-x_1 + x_2 + x_3 = 1
$$
  

$$
x_1 + x_2 + x_3 = 2
$$
  

$$
x_i \ge 0, i = 1,...,4
$$

$$
B = \begin{bmatrix} 1 & 0 \\ 0 & 1 \end{bmatrix} \implies x_1 = 0, x_2 = 0, x_3 = 1, x_4 = 2
$$

$$
B = \begin{bmatrix} -1 & 0 \\ 0 & 1 \end{bmatrix} \implies x_1 = -1, x_2 = 0, x_3 = 0, x_4 = 3
$$

Teorema 1: a função objetivo *<sup>z</sup>* tem o seu mínimo em um ponto extremo doconjunto de restrições. Se a função objetivo tem seu mínimo em mais de um ponto extremo, então ela possui o mesmo valor para todo ponto do segmentoque conecta estes pontos extremos.

Teorema 2: um vetor *x*∈*R<sup>n</sup>* é um ponto extremo do conjunto de restrições see somente se *x* é uma solução básica factível (*sbf*).

$$
n_{sbf} \leq {n \choose m} = \frac{n!}{(n-m)!m!}
$$

Sistema de equações

$$
a_{11}x_1 + a_{12}x_2 + \dots + a_{1n}x_n = b_1
$$
  
\n
$$
a_{21}x_1 + a_{22}x_2 + \dots + a_{2n}x_n = b_2
$$
  
\n:  
\n:  
\n
$$
a_{m1}x_1 + a_{m2}x_2 + \dots + a_{mn}x_n = b_m
$$

 $S = \{x \in R^n \mid Ax = b\}$ conjunto solução **Sistemas equivalentes** 

$$
S_1 = \{ x \in R^n / A_1 x = b_1 \}
$$

$$
S_2 = \{ x \in R^n \mid A_2 x = b_2 \}
$$

$$
S_1 = S_2
$$

conjuntos solução iguais

**Transformação de um sistema em outro equivalente** 

Operação elementares com linhas

- 1 multiplicar qualquer equação *E<sup>i</sup>* por uma constante *<sup>k</sup>* <sup>≠</sup> 0.
- 2 trocar qualquer equação  $E_{t}$  pela equação  $E_{t}$  +  $k$   $E_{i}$  onde  $E_{i}$  é qualquer outra equação e *k* <sup>≠</sup> 0.

#### **Exemplo**

$$
-x_1 + x_2 + x_3 = 1
$$
  

$$
x_1 + x_2 + x_3 = 2
$$

$$
E_2 \leftarrow E_2 - 1 E_1
$$

$$
-x_1 + x_2 + x_3 = 1
$$
  
2x<sub>1</sub> - x<sub>3</sub> + x<sub>4</sub> = 1

#### • Pivoteamento

Definição 7: uma sequência particular de operações elementares com linhas que substitui um sistema linear por outro equivalente no qual uma variável especificada tem o coeficiente unitário em uma equação e nulo nas restantes.

- 1 selecionar um termo  $a_{rs}x_s$  na linha (equação) r, coluna s, com  $a_{rs} \neq 0$ .
- $2$  substituir a r-ésima equação pela r-ésima equação multiplicada por  $1/a_{\rm rs}$ .
- 3 para cada  $i = 1,...,m$  exceto para  $i = r$ , substituir a *i*-ésima equação  $E_i$ por  $E_i - a_{is}/a_{rs} E_r$ .

### Exemplo

$$
(2x1) + 3x2 - 4x3 + x4 = 1 x1 - x2 + 5x4 = 6 3x1 + x2 + x3 = 2 E3
$$

$$
x_1 + \frac{3}{2}x_2 - 2x_3 + \frac{1}{2}x_4 = \frac{1}{2}
$$
  

$$
x_1 - x_2 + 5 x_4 = 6
$$
  

$$
3x_1 + x_2 + x_3 = 2
$$

$$
x_1 + \frac{3}{2}x_2 - 2x_3 + \frac{1}{2}x_4 = \frac{1}{2}
$$
  

$$
-\frac{5}{2}x_2 + 2x_3 + \frac{9}{2}x_4 = \frac{11}{2}
$$
  

$$
3x_1 + x_2 + x_3 = 2
$$

$$
x_1 + \frac{3}{2}x_2 - 2x_3 + \frac{1}{2}x_4 = \frac{1}{2}
$$
  

$$
-\frac{5}{2}x_2 + 2x_3 + \frac{9}{2}x_4 = \frac{11}{2}
$$
  

$$
-\frac{7}{2}x_2 + 7x_3 - \frac{3}{2}x_4 = \frac{1}{2}
$$

### Sistemas canônicos

$$
a_{11}x_1 + a_{12}x_2 + \dots + a_{1m}x_m + a_{1m+1}x_{m+1} + \dots + a_{1n}x_n = b_1
$$
  
\n
$$
a_{21}x_1 + a_{22}x_2 + \dots + a_{2m}x_m + a_{2m+1}x_{m+1} + \dots + a_{2n}x_n = b_2
$$
  
\n
$$
\vdots
$$
  
\n
$$
a_{m1}x_1 + a_{m2}x_2 + \dots + a_{mm}x_m + a_{m,m+1}x_{m+1} + \dots + a_{mn}x_n = b_m
$$

 $B \rightarrow B^{-1} \rightarrow x_B = (x_1, x_2,...,x_m)$ 

### Sistema canônico

$$
x_1 + \overline{a}_{1m+1}x_{m+1} + \dots + \overline{a}_{1n}x_n = \overline{b}_1
$$
  

$$
x_2 + \overline{a}_{2m+1}x_{m+1} + \dots + \overline{a}_{2n}x_n = \overline{b}_2
$$
  

$$
\vdots
$$
  

$$
x_m + \overline{a}_{m,m+1}x_{m+1} + \dots + \overline{a}_{mn}x_n = \overline{b}_m
$$

$$
x_1 = \overline{b_1}, x_2 = \overline{b_2}, \dots, x_m = \overline{b_m}
$$
  
\n
$$
x_{m+1} = x_{m+2} = \dots = x_n = 0
$$
  
\n
$$
\overline{b_i} \ge 0, i = 1, \dots, m \implies
$$
  
\n
$$
\exists i/\overline{b_i} = 0 \implies
$$

 solução degenerada solução básica factível variáveis não básicas variáveis básicas

- Algoritmo simplex
- Método simplex
	- fase I: solução básica factível inicialmodelo infactível
	- fase II: solução ótimasolução ilimitada
- Fase I e II
	- usam o algoritmo simplex

Sistema canônico aumentado (tableau simplex)

*<sup>n</sup> <sup>n</sup> <sup>n</sup> <sup>z</sup> <sup>c</sup> <sup>x</sup> <sup>c</sup> <sup>x</sup> <sup>c</sup> <sup>x</sup> <sup>z</sup> <sup>c</sup> <sup>x</sup> <sup>c</sup> <sup>x</sup> <sup>c</sup> <sup>x</sup>* KK – Reescrever a função objetivo

$$
z = c_1 x_1 + c_2 x_2 + \dots + c_n x_n
$$
  
- z + c\_1 x\_1 + c\_2 x\_2 + \dots + c\_n x\_n = 0

Incluir no sistema canônico

$$
x_1 + \overline{a}_{1m+1}x_{m+1} + \dots + \overline{a}_{1n}x_n = b_1
$$
  
\n
$$
x_2 + \overline{a}_{2m+1}x_{m+1} + \dots + \overline{a}_{2n}x_n = \overline{b}_2
$$
  
\n
$$
\vdots
$$
  
\n
$$
x_m + \overline{a}_{m,m+1}x_{m+1} + \dots + \overline{a}_{mn}x_n = \overline{b}
$$
  
\n
$$
-z + \overline{c}_{m+1,m+1}x_{m+1} + \dots + \overline{c}_nx_n = -\overline{b}_n
$$

+ 
$$
a_{1m+1}x_{m+1}
$$
 + .... +  $a_{1n}x_n$  =  $b_1$   
+  $\overline{a}_{2m+1}x_{m+1}$  + .... +  $\overline{a}_{2n}x_n$  =  $\overline{b}_2$   
 $x_m$  +  $\overline{a}_{m,m+1}x_{m+1}$  + ... +  $\overline{a}_{mn}x_n$  =  $\overline{b}_m$   
-  $z + \overline{c}_{m+1,m+1}x_{m+1}$  + ... +  $\overline{c}_nx_n$  =  $-\overline{z}$ 

### **Teste de otimalidade**

Teorema 3: uma solução básica factível é uma solução ótima (*min*) se oscustos relativos (custo reduzido) são todos não negativos.

$$
\overline{c}_j \ge 0 \quad j = m+1,\dots,n
$$

$$
\overline{z}
$$
: valor ótimo da função objetivo

Prova:

$$
z = \overline{z} + \overline{c}_{m+1}x_{m+1} + \dots + \overline{c}_n x_n
$$
  

$$
x_{m+1}, x_{m+2}, \dots, x_n = 0
$$
  

$$
x_1, x_2, \dots, x_n \ge 0
$$
  

$$
c_j \ge 0, j = m+1, \dots, n \Rightarrow \overline{c}_j x_j \ge 0
$$

AlgoritmoSimplexBásico( ) **retorna** uma solução ótima **entrada**: um modelo linear de otimização

*x* <sup>←</sup> GerarSoluçãoFactívelInicial( )

 $\underline{c} \leftarrow$  CalcularCustoReduzido(*c*, *A*, *B*)

**se** *<sup>c</sup><sup>j</sup>* <sup>≥</sup> <sup>0</sup>∀*j* <sup>∈</sup> {1,…,*n*} **então retornar** *<sup>x</sup>*

**senão**

#### **repetir**

determinar a variável não básica que entra na base (coluna pivô *<sup>s</sup>*) determinar a variável básica que sai da base (linha pivô *<sup>r</sup>*) fazer o pivoteamento

**até que** *<sup>c</sup><sup>j</sup>* <sup>≥</sup> <sup>0</sup>∀*j* <sup>∈</sup> {1,…,*n*}

**retornar** *<sup>x</sup>*

• Variável não básica que entra na base

$$
\overline{c}_s = \min_j \{ \overline{c}_j / \overline{c}_j < 0 \}
$$

Variável básica que sai da base

$$
x_{S}^{*} = \frac{\overline{b}_{r}}{\overline{a}_{rs}} = \min_{\overline{a}_{is} > 0} \left\{ \frac{\overline{b}_{i}}{\overline{a}_{is}} \right\}
$$

#### $\blacksquare$  Pivô

Corolário 1: uma solução básica factível ótima é unica se os custosreduzidos de todas as variáveis não básicas são positivos.

$$
\overline{c}_j > 0 \quad j = m+1, \dots, n
$$

Teorema 5: se, para alguma coluna *<sup>s</sup>* do sistema canônico, todos os elementos são não positivos e o custo reduzido correspondente énegativo, então o modelo é ilimitado.

Prova:

$$
x_1 = \overline{b}_1 - a_{1s}x_s
$$
  
\n:  
\n
$$
x_m = \overline{b}_m - a_{ms}x_s
$$
  
\n
$$
\overline{a}_{is} \le 0 \quad i = 1, 2, \dots m \implies x_s \to \infty
$$
  
\n
$$
z = \overline{z} + \overline{c}_s x_s
$$
  
\n
$$
\overline{c}_s < 0
$$

#### **Exemplo**

- Forma canônica

min 
$$
-10x_1 - 12x_2 - 12x_3
$$
  
\nsa  $x_1 + 2x_2 + 2x_3 \le 20$   
\n $2x_1 + x_2 + 2x_3 \le 20$   
\n $2x_1 + 2x_2 + x_3 \le 20$   
\n $x_1, x_2, x_3, x_4 \ge 0$ 

$$
- \text{Forma padrão}
$$
\n
$$
min \ -10x_1 - 12x_2 - 12x_3
$$
\n
$$
sa \qquad x_1 + 2x_2 + 2x_3 + x_4 = 20
$$
\n
$$
2x_1 + x_2 + 2x_3 + x_5 = 20
$$
\n
$$
2x_1 + 2x_2 + x_3 + x_6 = 20
$$
\n
$$
x_1, x_2, x_3, x_4, x_5, x_6 \ge 0
$$
\n
$$
x = (0, 0, 0, 20, 20, 20) \text{ solução básica factível inicia}
$$

*x* = (0, 0, 0, 20, 20, 20) solução básica factível inicial

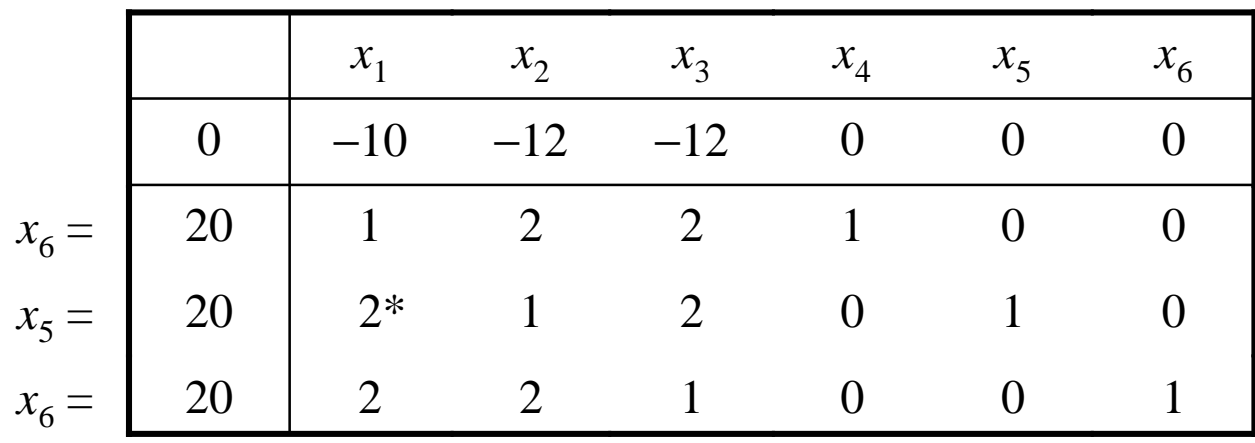

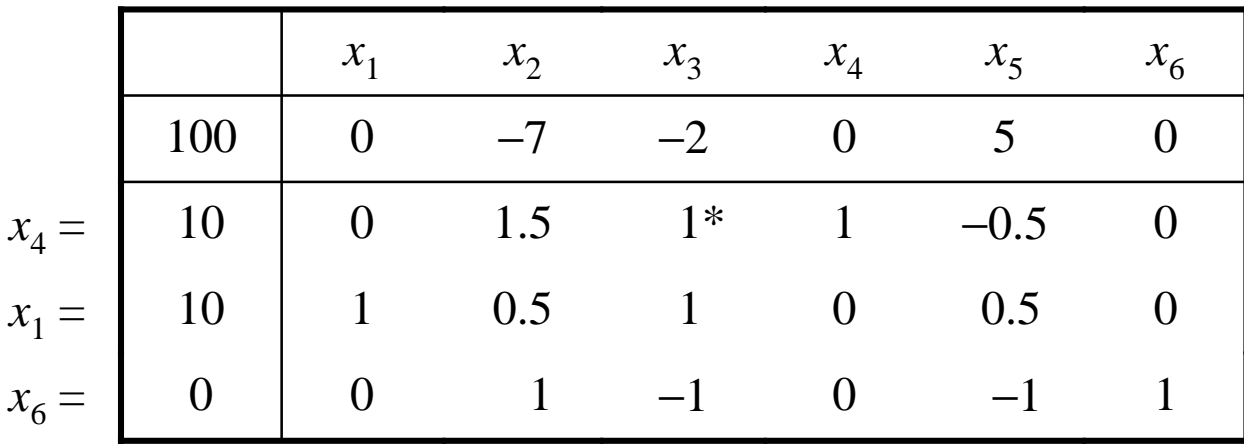

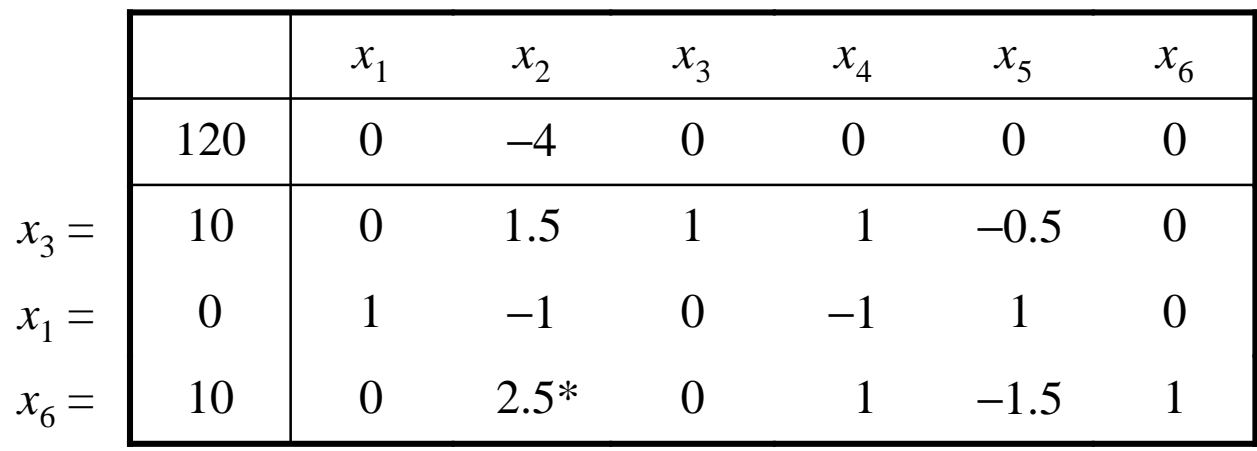

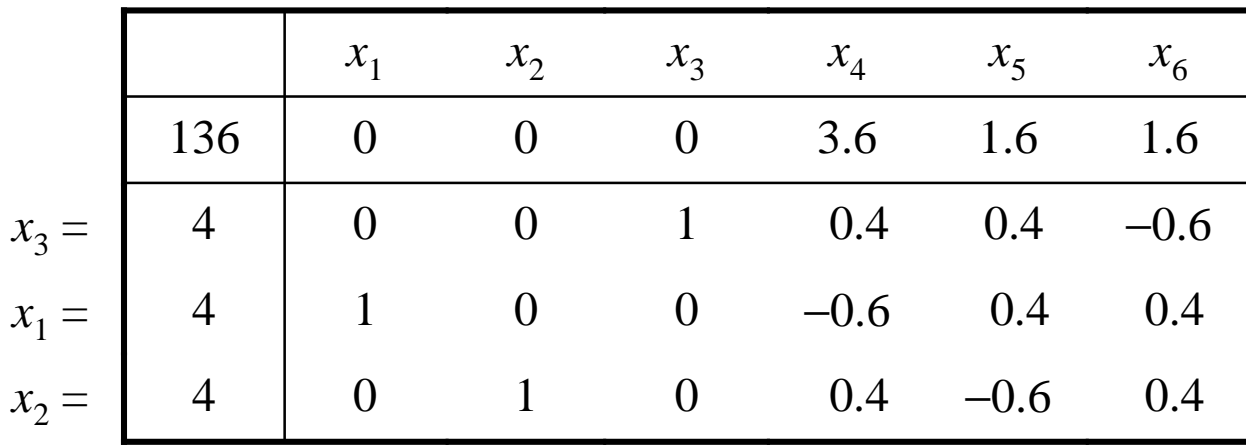

### Solução básica factível inicial (Fase I)

 $x \geq 0$  $sa \quad Ax = b$ *min cx*

- Assumir, sem perda de generalidade, *<sup>b</sup>* <sup>≥</sup> <sup>0</sup>
- Introduzir variáveis artificiais *<sup>y</sup>* <sup>∈</sup> *<sup>R</sup><sup>m</sup>*
- Criar problema auxiliar (modelo artificial)

## Modelo artificial

min 
$$
y_1 + y_2 + \cdots + y_m
$$
  
\n*sa*  $Ax + y = b$   
\n $x \ge 0$   
\n $y \ge 0$ 

Inicialização:  $x = 0$ ,  $y = b$ ,  $B = I$ 

#### **Exemplo**

min 
$$
x_1 + x_2 + x_3
$$
  
\n*sa*  $x_1 + 2x_2 + 3x_3$  = 3  
\n $-x_1 + 2x_2 + 6x_3$  = 2  
\n $4x_2 + 9x_3$  = 5  
\n $3x_3 + x_4 = 1$   
\n $x_1, x_2, x_3, x_4 \ge 0$
#### · Modelo artificial

min 
$$
y_1 + y_2 + y_3 + y_4
$$
  
\n*sa*  $x_1 + 2x_2 + 3x_3 + y_1 = 3$   
\n $-x_1 + 2x_2 + 6x_3 + y_2 = 2$   
\n $4x_2 + 9x_3 + y_3 = 5$   
\n $3x_3 + x_4 + y_4 = 1$   
\n $x_1, ..., x_4, y_1, ..., y_4 \ge 0$ 

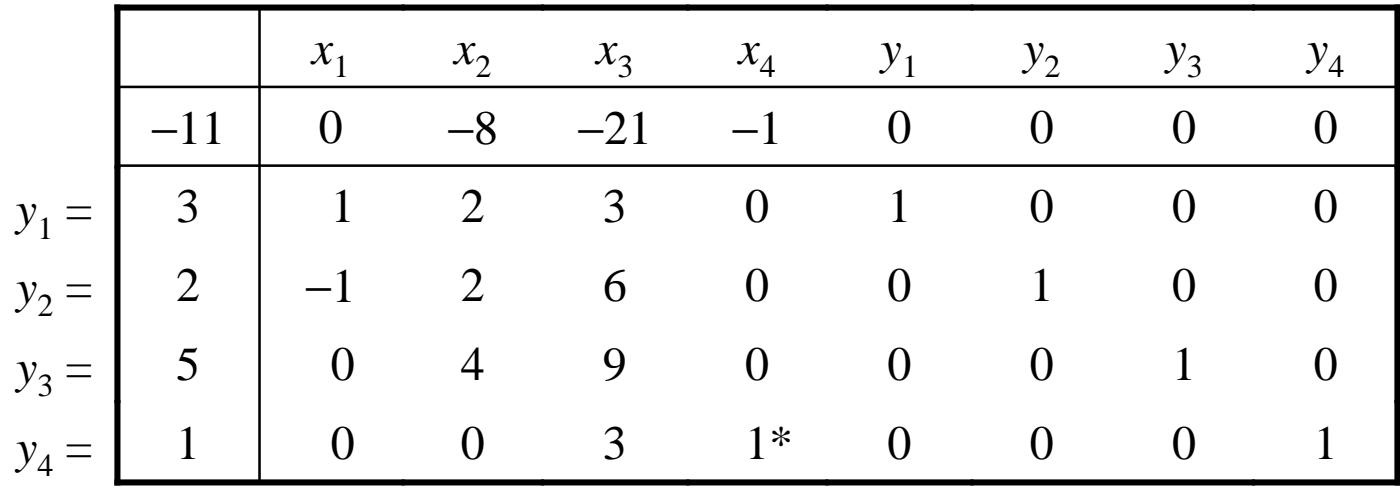

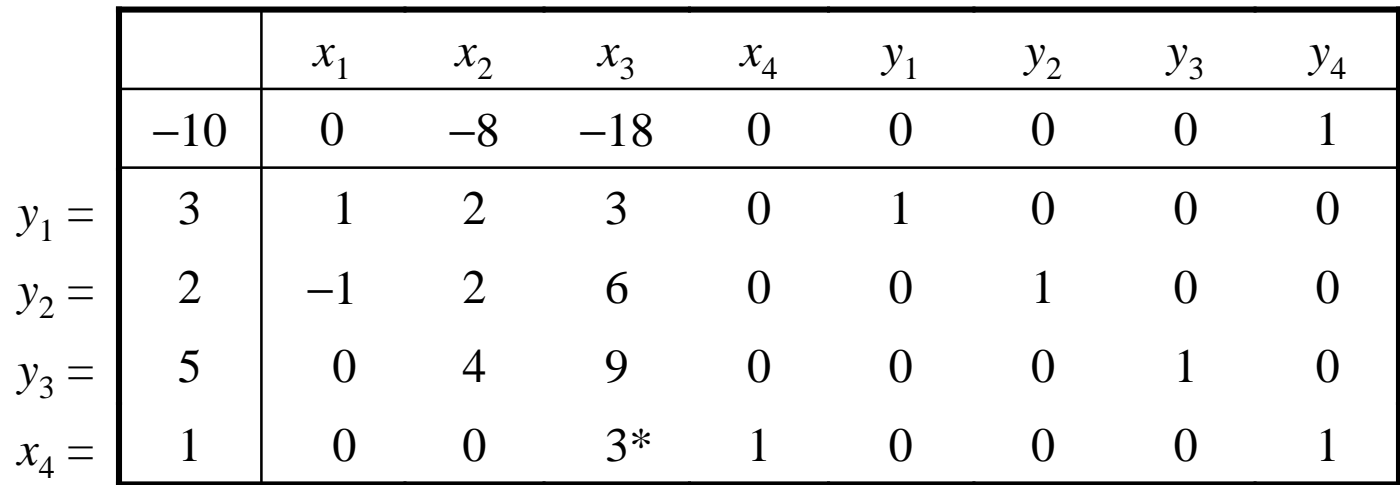

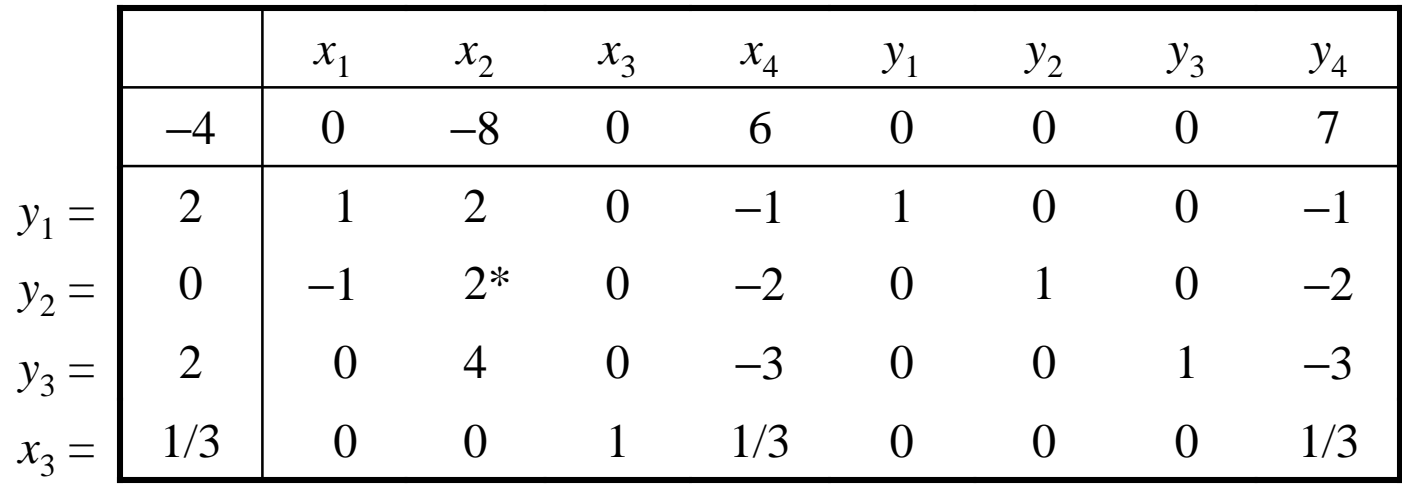

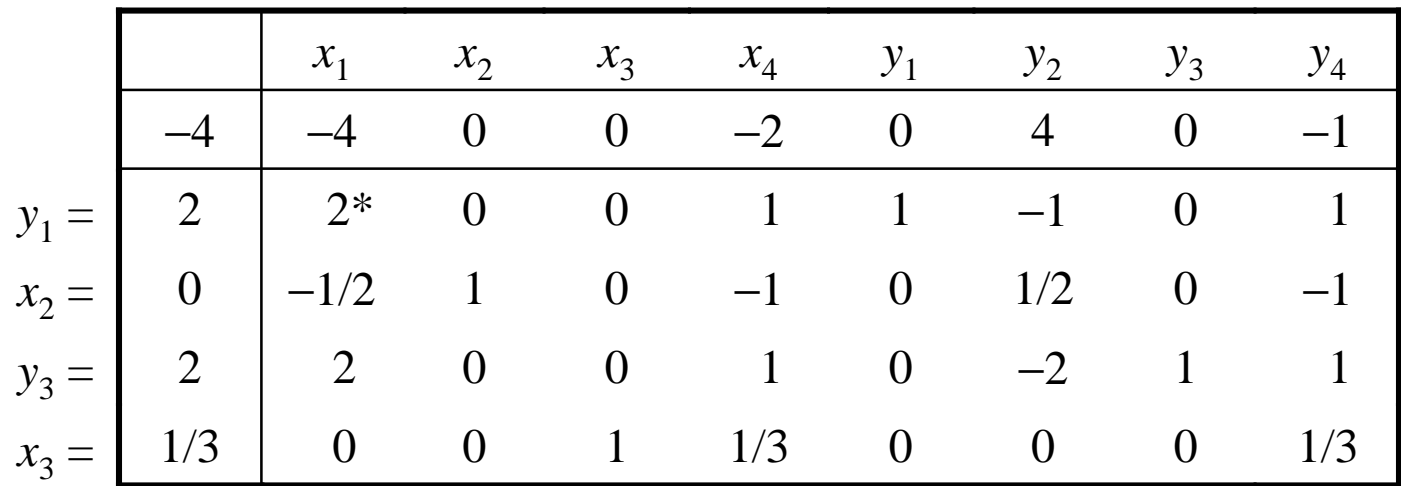

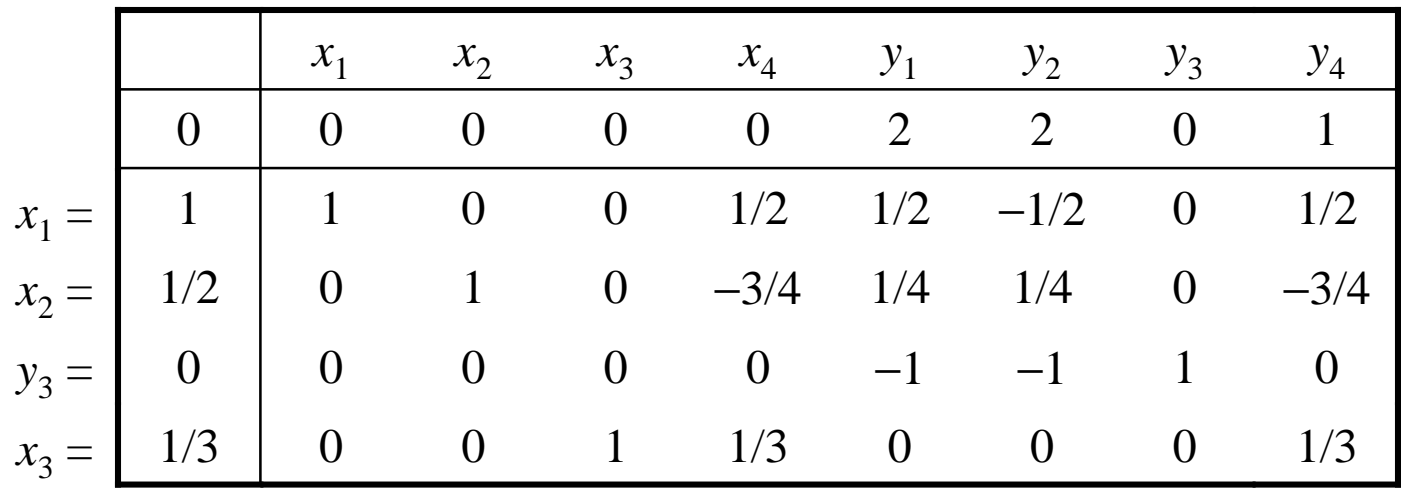

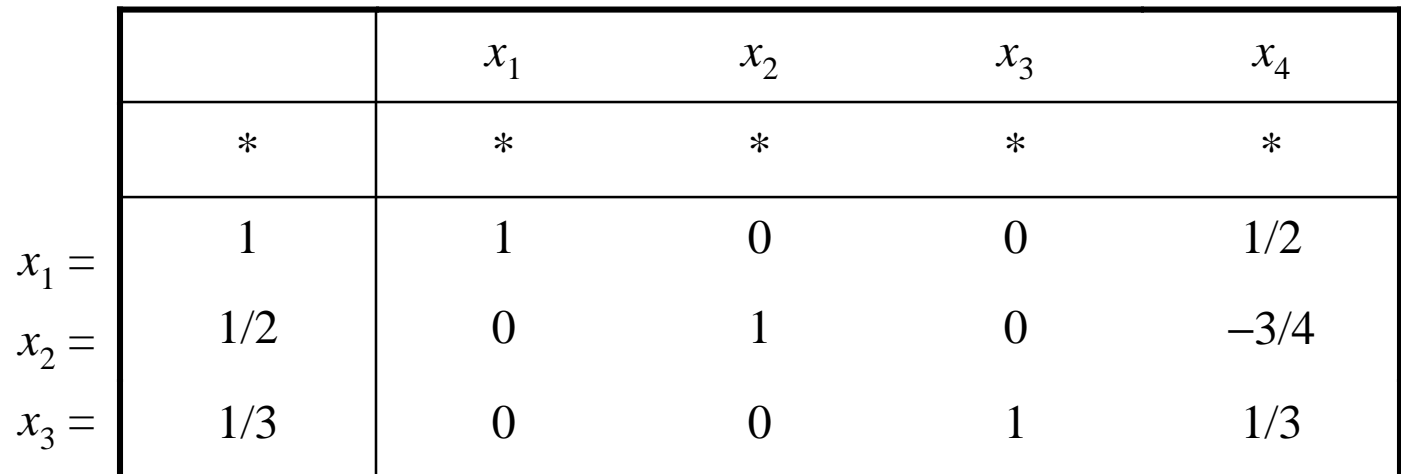

# 2-Algoritmo simplex revisado

 $\mathcal{L}_{\mathcal{A}}$ Cada iteração simplex computa o sequinte:

1. custos reduzidos para calcular coluna *s*

$$
\overline{c}_s = \min_j \{ \overline{c}_j / \overline{c}_j < 0 \}
$$

2. Supondo *<sup>s</sup>*-ésimo custo reduzido negativo, os elementos da coluna *s* <sup>e</sup> das variáveis básicas para determinar o pivô

$$
\overline{P}_{s} = (\overline{a}_{1s}, ..., \overline{a}_{ms})' \qquad x_{B} = (\overline{b}_{1}, ..., \overline{b}_{m})
$$
\n
$$
\frac{\overline{b}_{r}}{\overline{a}_{rs}} = \min_{\overline{a}_{is} > 0} \left\{ \frac{\overline{b}_{i}}{\overline{a}_{is}} \right\} \qquad \rightarrow \qquad \overline{a}_{rs}
$$

## Modelo de programação linear na forma coluna

$$
\begin{aligned}\n\min c_1 x_1 + \dots + c_n x_n \\
\text{sa} \quad P_1 x_1 + \dots + P_n x_n &= b \\
x_i &\ge 0, \ i = 1, \dots, n\n\end{aligned}
$$

$$
P_j = (a_{1j}, \dots, a_{mj})'
$$

$$
A = [P_1, \dots, P_j, \dots P_n]
$$

 $rank(A) = m$ 

#### Assumir modelo factível

#### Definindo

$$
B = [P_{j_1},..., P_{j_2},..., P_{j_m}]
$$
  
\n
$$
x_B = (x_{j_1},..., x_{j_2},..., x_{j_m})
$$
  
\n
$$
x_B = B^{-1}b = \overline{b}
$$
  
\n
$$
c_B = (c_{j_1},..., c_{j_2},... c_{j_m})
$$
  
\n
$$
x_B \ge 0
$$

Sistema canônico aumentado (tableau)

$$
\hat{P}_j = (a_{1j}, \dots, a_{mj}, c_j)', \ j = 1, \dots, n
$$
  
\n
$$
\hat{P}_{n+1} = (0, \dots, 0, 1)'
$$
  
\n
$$
\hat{b} = (b_1, \dots, b_m, 0)'
$$

$$
P_1 x_1 + \ldots + P_n x_n = b
$$
  
\n
$$
c_1 x_1 + \ldots + c_n x_n = z
$$
  
\n
$$
\equiv \sum_{i=1}^n \hat{P}_i x_i + \hat{P}_{n+1}(-z) = \hat{b}
$$

$$
\hat{B} = [\hat{P}_{j_1}, \dots, \hat{P}_{j_2}, \dots, \hat{P}_{j_m}, \hat{P}_{n+1}] = \begin{bmatrix} B & 0 \\ c_B & 1 \end{bmatrix} \quad (m+1) \times (m+1)
$$

Modelo factível ⇒*Bˆ* matriz básica factível

$$
\hat{B}^{-1} = \begin{bmatrix} B^{-1} & 0 \\ -c_B B^{-1} & 1 \end{bmatrix}
$$

Definição 8: <sup>π</sup> <sup>é</sup> o vetor de multiplicadores simplex associado à base *<sup>B</sup>*.

$$
\pi = (\pi_1, \dots, \pi_m) = c_B B^{-1}
$$

Nota: multiplicando a primeira equação por da restrição principal por  $\pi_{\textrm{l}},$  a segunda por  $\pi_{2}$ , e a  $m$ -ésima por  $\pi_{m}$  , somar e subtrair da função objetivo:

$$
c_j - \pi P_j = 0 \quad j \text{ básica} \quad \Rightarrow \quad \pi = c_B B^{-1}
$$

$$
\hat{B}^{-1} = \begin{bmatrix} B^{-1} & 0 \\ -c_B B^{-1} & 1 \end{bmatrix} \quad \Rightarrow \quad \hat{B}^{-1} = \begin{bmatrix} B^{-1} & 0 \\ -\pi & 1 \end{bmatrix}
$$

$$
B^{-1}[\sum_{i=1}^{n} \hat{P}_i x_i + \hat{P}_{n+1}(-z)] = B^{-1} \hat{b}
$$

 $\equiv$ 

$$
\hat{B}^{-1}\begin{bmatrix} a_{11} & \cdots & a_{1n} & 0 \\ a_{21} & \cdots & a_{2n} & x_2 \\ \vdots & \vdots & \vdots & \vdots \\ a_{m1} & \cdots & a_{mn} & 0 \\ c_1 & \cdots & c_n & 1 \end{bmatrix} \begin{bmatrix} x_1 \\ x_2 \\ \vdots \\ x_n \\ -z \end{bmatrix} = \hat{B}^{-1}\begin{bmatrix} b_1 \\ b_2 \\ \vdots \\ b_m \\ 0 \end{bmatrix}
$$

$$
B^{-1}[\sum_{i=1}^{n} \hat{P}_i x_i + \hat{P}_{n+1}(-z)] = B^{-1} \hat{b}
$$

 $\equiv$ 

 $\overline{b_1}$  $x_{j_1}$  $\ddot{\cdot}$ .  $+\sum_{j=nb} \overline{P}_j x_j =$  :  $\overline{b}_m$  $x_{j_m}$  $-z + \sum_{j=nb} \overline{c}_j x_j = -z_o$ 

$$
\begin{bmatrix} \overline{P}_j \\ \overline{c}_j \end{bmatrix} = \begin{bmatrix} B^{-1} & 0 \\ -\pi & 1 \end{bmatrix} \begin{bmatrix} P_j \\ c_j \end{bmatrix}
$$

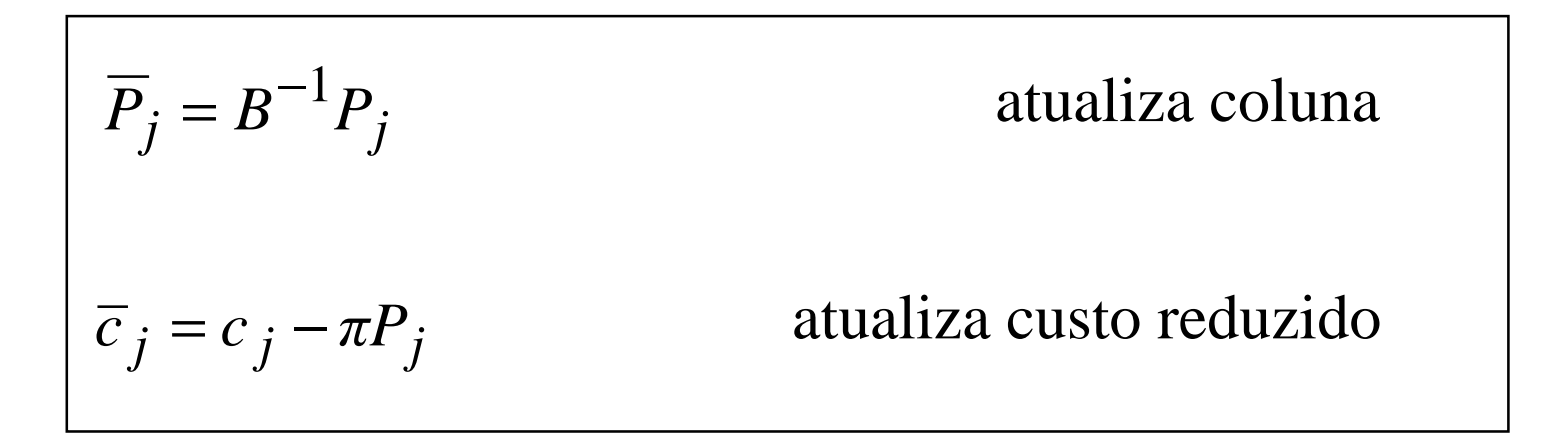

Nota: dada *B*<sup>-1</sup> e π, as quantidades της e  $P_j$  necessárias para uma iteração simplex são obtidas a partir dos dados originais  $c_j$  e  $P_j$ 

$$
\overline{c}_s = \min_j \{ \overline{c}_j / \overline{c}_j < 0
$$

$$
\overline{P}_s = B^{-1} P_s
$$

$$
\frac{\overline{b}_r}{\overline{a}_{rs}} = \min_{\overline{a}_{is} > 0} \left\{ \frac{\overline{b}_i}{\overline{a}_{is}} \right\} \quad \Rightarrow \quad \text{pivô} \qquad \overline{a}_{rs}
$$

 $\left\{ \right\}$ 

- $\bullet x_{s}$  entra na base e  $x_{r}$  sai da base
- $\bullet$   $P_{\rm s}$ entra na base e $P_{jr}$ sai da base
- · Gerar inversa da nova matriz básica

**Inversa da nova base** 

$$
\hat{B}^{-1} \times \begin{bmatrix} \vdots & \vdots & \vdots & a_{1s} \\ \hat{P}_{j_1} & \cdots & \hat{P}_{j_m} & \hat{P}_{n+1} & \vdots & u_1 & \cdots & u_{m+1} & \vdots & a_{rs} \\ & & \vdots & & \vdots & \vdots & \vdots \\ & & & \vdots & & \vdots & a_{ms} \\ & & & & \vdots & & \vdots & c_s \end{bmatrix}
$$

$$
\hat{B}^{-1} = \begin{bmatrix} B^{-1} & 0 \\ -\pi & 1 \end{bmatrix}
$$

$$
\begin{bmatrix}\n\vdots & \vdots & \overline{a}_{1s} \\
u_1 & \cdots & u_r & \cdots & u_{m+1} & \vdots & \hat{B}^{-1} & \vdots & \overline{a}_{rs} \\
\vdots & \vdots & \vdots & \vdots & \vdots \\
\vdots & \vdots & \vdots & \overline{a}_{ms} \\
\vdots & \vdots & \vdots & \overline{c}_s\n\end{bmatrix}
$$
 - pivô

$$
\begin{bmatrix} u_1 & \cdots & u_{r-1} & \alpha & u_{r+1} & \cdots & u_{m+1} & \vdots & \hat{B}_{new}^{-1} & \vdots & u_r \end{bmatrix}
$$

#### Simplex revisado: resumo

1- 
$$
\hat{B}_{m+1}^{-1} = (-\pi_1, -\pi_2, ..., -\pi_m, 1)
$$
  
 $\overline{c}_j = c_j - \sum_{i=1}^m \pi_i a_{ij} = c_j - \pi P_j$ 

$$
2 - \overline{c}_s = \min_j \overline{c}_j
$$

3-  $\overline{c}_s \ge 0$ , solução ótima

$$
4 - \overline{c}_s < 0, \text{ calculator } \left[ \frac{\overline{P}_s}{\overline{c}_s} \right] = \hat{B}^{-1} \left[ \frac{P_s}{c_s} \right]
$$

$$
5-\overline{P}_s=(\overline{a}_{1s},\ldots,\overline{a}_{ms})'
$$

 $\overline{a}_{is} \leq 0, i = 1,...,m$  modelo ilimitado

$$
6 - \frac{\overline{b}_r}{\overline{a}_{rs}} = \min_{a_{is} > 0} \frac{\overline{b}_i}{\overline{a}_{is}} = 0
$$

7- 
$$
\begin{bmatrix} B^{-1} \ \vdots \ \overline{C}_s \end{bmatrix}
$$
 pivô  $\overline{a}_{rs}$ , columns 1 ··· *m* + 1 nova inversa

$$
(x_B)_i \leftarrow (x_B)_i - \theta \overline{a}_{is}, \quad i \neq r
$$

 $(x_B)_i \leftarrow \theta$ 

• Simplex revisado: forma produto da inversa

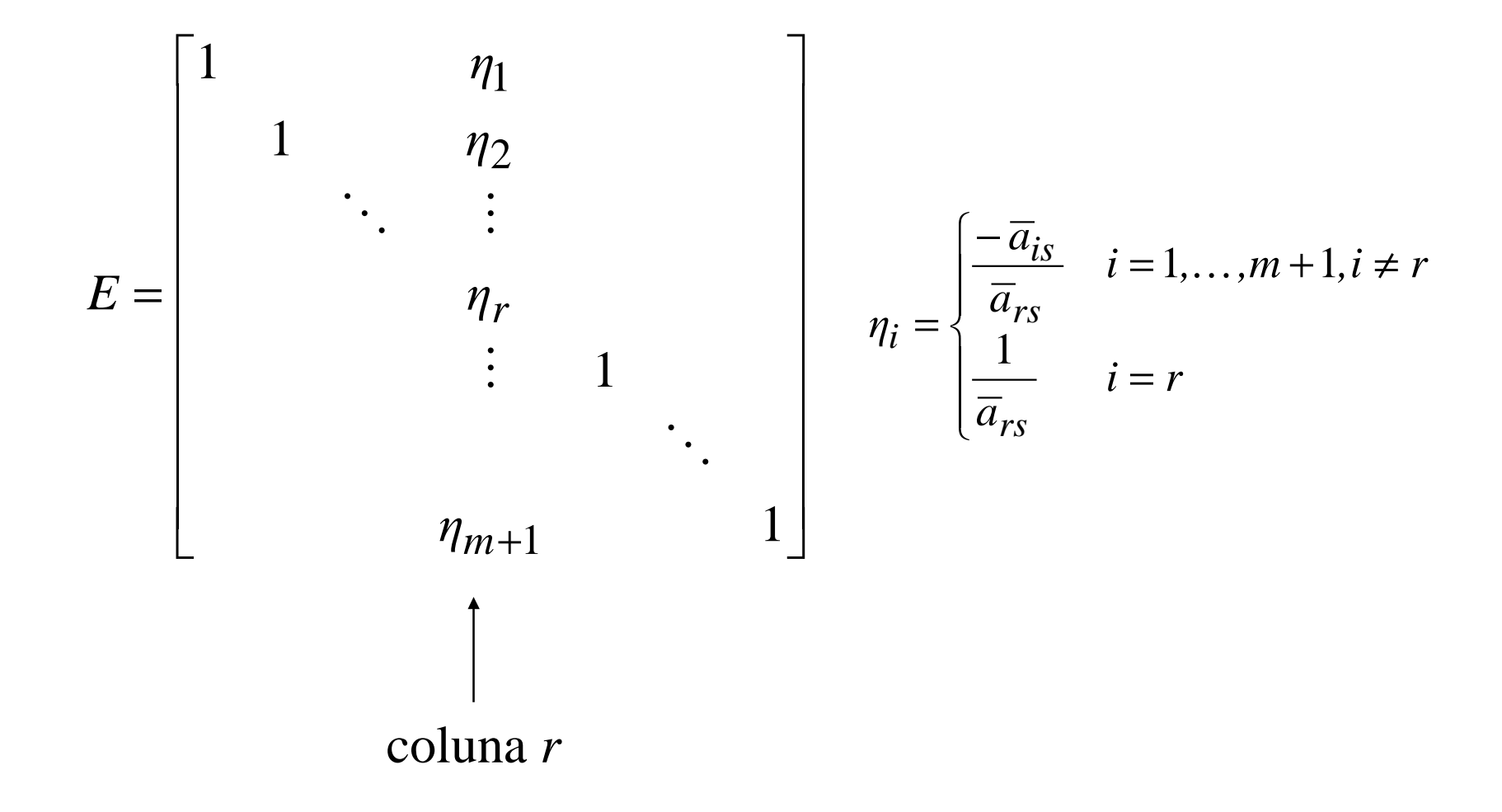

$$
B_n^{-1} = EB_o^{-1}
$$
  
\n
$$
B_k^{-1} = E_k E_{k-1} ... E_1
$$
  
\n
$$
\pi = (...((c_B E_k) E_{k-1}) ... )E_1
$$
  
\n
$$
\overline{P}_s = B^{-1} P_s = E_k (... (E_2 (E_1 P_s)) ... )
$$

# 3-Dualidade em programação linear

Primal

Dual

≥0*x* $sa \quad Ax \geq b$ *min cx*

 $\pi\!\geq\!0$  $sa \quad A' \pi' \leq c$ π*maxb*

Teorema 6: se  $\overline{x}$  e  $\overline{\pi}$  são soluções primal e dual factíveis, então

$$
\overline{z} = c\overline{x} \ge \overline{\pi}b = \overline{v}
$$

Prova:

 $\overline{x} \geq 0$ ,  $A\overline{x} = b$ ,  $A'\pi' \leq c$ Logo  $c\overline{x} \geq \overline{\pi} A \overline{x} = \overline{\pi} b$ 

Teorema 7: se o dual e o primal possuem soluções factíveis, então ambos tem solução ótima e *min <sup>z</sup>* <sup>=</sup>*max v.*

Prova:

Teorema 6: *z*\*≥ *<sup>v</sup>*\* <sup>⇒</sup> primal e dual tem solução ótima

- o $x<sup>8</sup>$  solução primal
- o*x*básica (primal tem solução ótima)

$$
B^{\circ} x_{B}^{\circ} = b \quad x_{B}^{\circ} \ge 0
$$
  
\n
$$
\pi^{\circ} = c_{B} (B^{\circ})^{-1}
$$
  
\n
$$
\overline{c}_{j} = c_{j} - \pi^{\circ} P_{j} \ge 0; \quad \forall j
$$
  
\n
$$
A'(\pi^{\circ})' \le c
$$
  
\n
$$
v^{\circ} = \pi^{\circ} b = c_{B} (B^{\circ})^{-1} b = c_{B} x_{B}^{\circ} = z^{\circ}
$$

- Interpretação teoremas 6 e 7

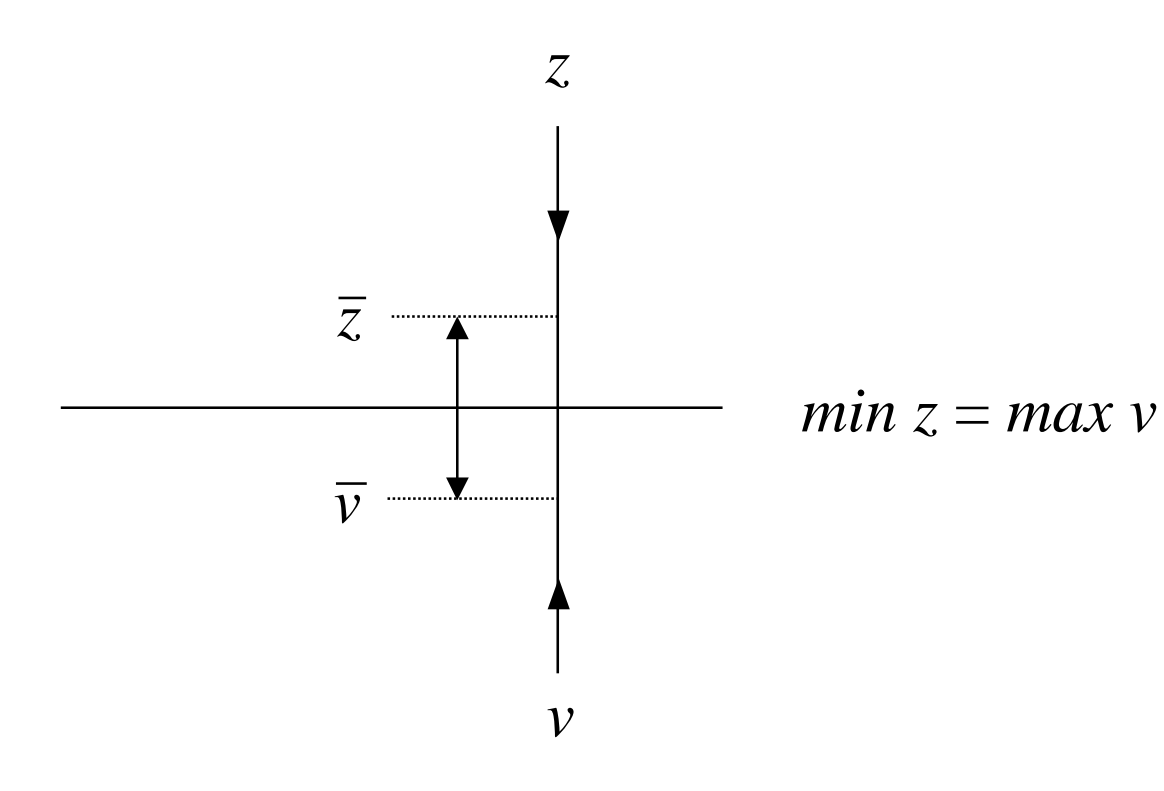

## **Pontos importantes**

- restrições duais = condições otimalidade primal
	- $\bullet$ custos relativos aparecem como variáveis de folga
- –multiplicador  $\pi$ <sup>o</sup> associado com base ótima primal é solução dual
- –algoritmo simplex automaticamente fornece solução dual
- –resolver problemas lineares: primal ou dual, o que for mais simplex
- –multiplicadores simplex (variáveis duais): preços / custos marginais

Corolário 2: se ou o primal ou o dual tem solução ótima, então o outro também tem e o valores ótimos das funções objetivos são iguais.

Teorema 8: se ou o primal ou o dual tem solução ilimitada, então o outro é infactível.

Prova:

Assumindo o primal ilimitado, pelo T2

 $\pi b \leq -\infty$  para  $\pi$  dual factível

existência solução dual factível ⇒ contradição

Teorema 9: o par  $(x^0, \pi^0)$  com  $x^0$  primal factivel e  $\pi^0$  dual factivel possui  $x^0$ e  $\pi$ <sup>o</sup> primal e dual ótimo, respectivamente, se e somente se  $(c' - \pi$ <sup>o</sup>A) $x$ <sup>o</sup> = 0

Prova:

 $\rightarrow$ 

 $\bar{x}$  solução primal factível qualquer  $A\overline{x} = b$ ;  $c\overline{x} = \overline{z}$  $cx - \pi A \overline{x} = \overline{z} - \overline{\pi}b$  $\overline{\pi}b=\overline{v}$  $(c - \overline{\pi}A)\overline{x} = \overline{z} - \overline{v}$  $(x^{\circ}, \pi^{\circ})$  primal e dual ótimo  $\Rightarrow z^{\circ} - v^{\circ} = 0 = (c - \pi^{\circ} A)x^{\circ}$ 

$$
\leftarrow
$$

$$
(x^{\circ}, \pi^{\circ})
$$
 satisfies  $(c - \pi^{\circ} A)x^{\circ} = z^{\circ} - v^{\circ} = 0$   
\n $T1 \Rightarrow z^{\circ} \leq z e \quad v^{\circ} \geq v \Rightarrow (x^{\circ}, \pi^{\circ}) \neq \text{6timo}$ 

condição  $(c' - \pi^{\circ} A)x^{\circ} = 0$  folga complementar  $(c' - \pi^0 A)_i x_i^0 = 0 \quad \forall i$  $\overline{c_i}^{\circ} = 0 \quad \forall i \qquad (\overline{c_i}^{\circ} = c_i - \pi^{\circ} P_i)$ 

## Classes de algoritmos de programação linear

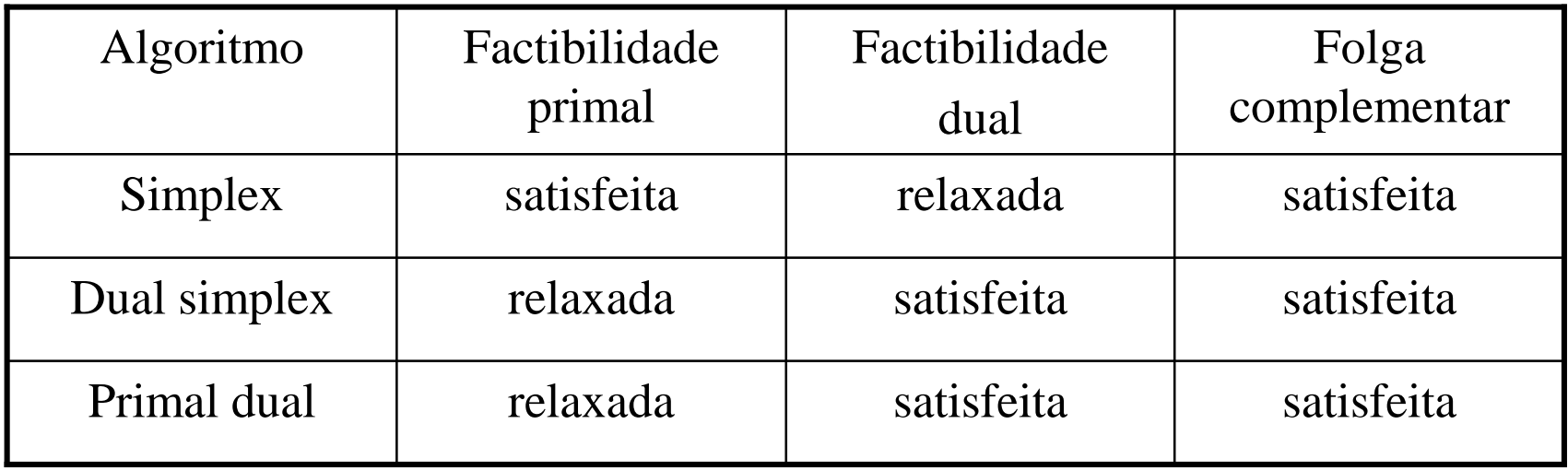

# 4-Algoritmo dual simplex

- Algoritmo dual simplex
	- simplex aplicado ao dual
	- inicialmente:

0 factibilidade dual ≥ $c_{\,j}$ 

 $\overline{c}_j = 0$  folga complementar

 $b_i \geq 0$  factibilidade primal relaxada

• Algoritmo dual simplex

$$
1 - \overline{b_r} = \min \overline{b_i} < 0 \quad \text{linha pivô } r
$$
\n
$$
2 - \frac{\overline{c_s}}{-\overline{a}_{rs}} = \min \frac{\overline{c_j}}{\overline{a}_{rj} < 0} \quad \text{coluna pivô } s
$$

3– Se  $\overline{a}_{rj} \ge 0$   $\forall j$ , então primal infactível

4– Pivotear sobre  $\overline{a}_{rs}$ 

5– Se  $\overline{b_i} \ge 0$ ,  $\forall i$  então solução ótima. Senão passo 1

#### **Exemplo**

*min*  $2x_4 + x_5$ sa  $x_1$  + 3x<sub>4</sub> + x<sub>5</sub> = 1  $x_2 - x_4 + 5x_5 = 2$  $x_3 - 2x_4 - 6x_5 = -1$  $x_1, ..., x_5 \ge 0$ 

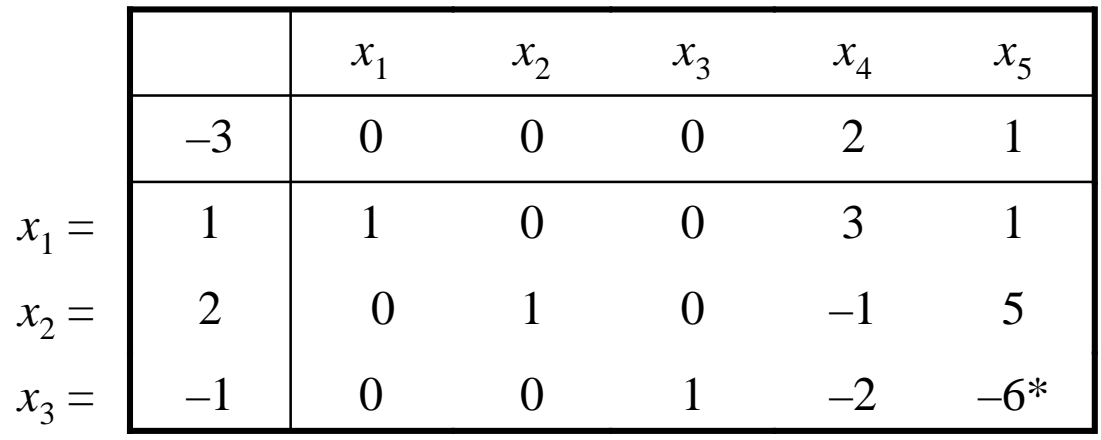

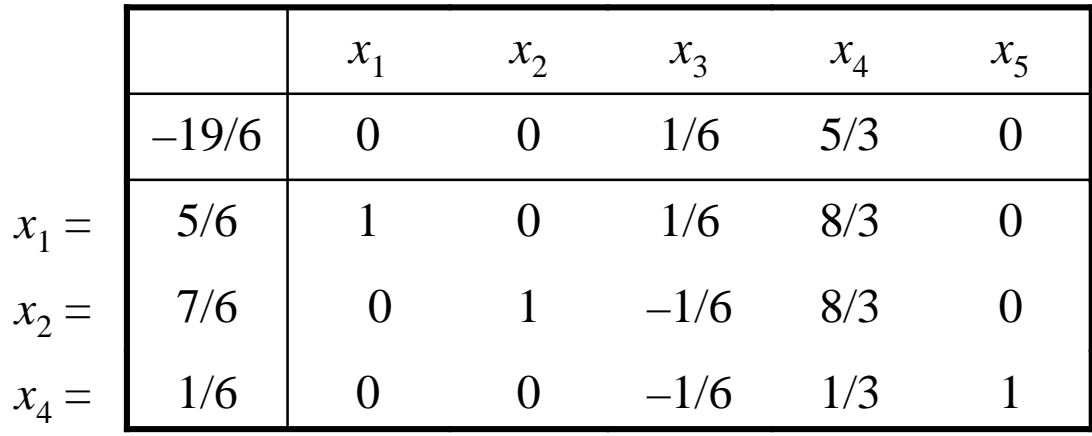

# 5-Algoritmo branch-and-bound

 $min$   $cx$ sa  $Ax \leq b$  $x \in \{1,0\}$ 

**Exemplo** 

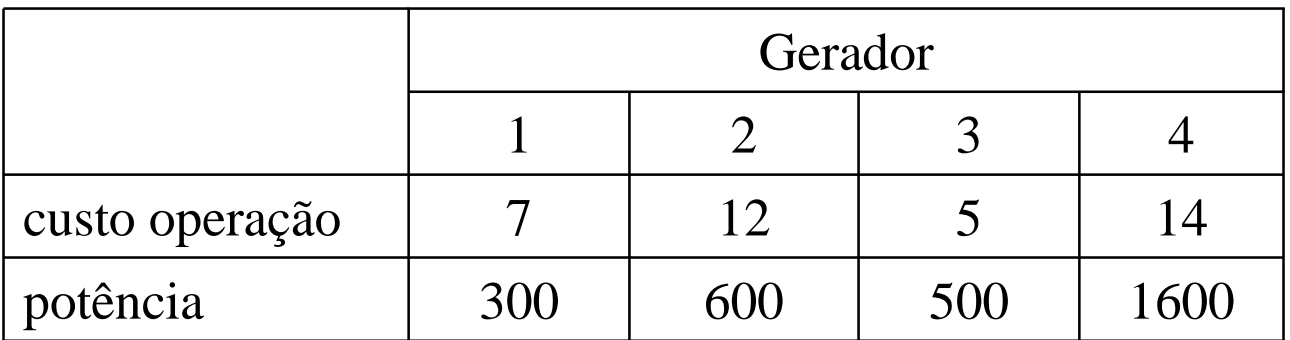

$$
x_j = \begin{cases} 1 \text{ se gerador } j \text{ é ligado} \\ 0 \text{ caso contrário} \end{cases}
$$

min 
$$
7x_1 + 12x_2 + 5x_3 + 14x_4
$$
  
\n*sa*  $300x_1 + 600x_2 + 500x_3 + 1600x_4 \ge 700$   
\n $x_1, x_2, x_3, x_4 \in \{0,1\}$ 

### **Definições**

1 – soluções parciais: algumas das variáveis fixas, outras livres (notação #)

 $x = (1, 4, 0, 4)$  solução parcial  $x_1 = 1, x_3 = 0$  fixos,  $x_2, x_4$  livres

2 – completamento de solução parcial: soluções completas consistentes coma solução parcial e todas as componentes fixas

 $x = ( 1, 4, 4, 0 ) \rightarrow ( 1, 0, 0, 0 ), ( 1, 0, 1, 0 ), ( 1, 1, 0, 0 ), ( 1, 1, 1, 0 )$ 

factíveis

- 3 nós: soluções parciais
- 4 arcos: variáveis fixas de soluções parciais
- 5 raiz: solução parcial *x*(0) = ( #, ...., # )
- 6 nós ativos**:** soluções parciais não terminadas
- 7 solução incumbente**:** melhor solução factível encontrada até então
## Algoritmo branch-and-bound

- termina solução parcial quando identifica melhor complementamento
- termina solução parcial quando esta não produz solução ótima
- solução parcial não terminada é ramificada (*branch*)
- cria novas soluções parciais a partir da solução parcial atual e das variáveis livres correspondentes
- <sup>p</sup>ára quando todas soluções parciais foram ramificadas ou terminadas
	- solução incumbente, se existir, é ótimo global
	- caso contrário modelo é infactível

## Problema candidato associado à uma solução parcial

- –versão restrita do modelo, com variáveis fixas como na solução parcial
- – completamentos factíveis são soluções factíveis do problema candidatocorrespondente
- – valor da função objetivo do melhor completamento factível é o valorótimo da função objetivo do problema candidato

Exemplo  $x = (4, 1, 4, 0)$ 

min 
$$
7x_1 + 12x_2 + 5x_3 + 14x_4
$$
  
\n*sa*  $300x_1 + 600x_2 + 500x_3 + 1600x_4 \ge 700$   
\n $x_1, x_3, \in \{0,1\}$   
\n $x_2 = 1, x_4 = 0$ 

- se uma relaxação de um problema candidato é infactível, então a solução parcial associada pode ser terminada pois não existemcompletamentos factíveis.
- se uma relaxação de um problema candidato possui valor da função objetivo pior do que o valor da solução incumbente, então a solução parcial pode ser terminada porque nehum complementamento factívelterá valor melhor do que o da solução incumbente (*bound*).
- se uma solução ótima de uma relaxação do problema candidato é factível para o modelo original, então ela é o melhor completamentoassociado à solução parcial
- esta solução, após comparação com a incumbente, se existir, pode ser terminada

```
AlgoritmoBranchBoundBasico( ) retorna solução
```
**entrada**: modelo otimização discreta

```
inicialização: x^0 = (\#,...,\#) ou x^0 incumbente com valor v^0; t \leftarrow 0<br>repetir
repetir
```

```

se existe solução partial então selecionar uma delas xt
```
#### **senão**

```

se existe solução incumbente então ela é ótima; retornar (xt, vt)
```

```
senão modelo infactível; retornar
```

```
ResolveRelaxaçãoProblemaCandidado(xt);
```

```
se relaxação infactível então teminar xt, t ← t + 1
```
#### **senão**

**se** solução ótima relaxação pior do que solução incumbente corrente, **então** terminar

 $t = t + 1$ 

#### **senão**

```

se solução ótima relaxação satisfaz restrições então solução incumbente
  candidata; terminar xt ; t =t + 1
senão escolher variável livre fracionária modelo relaxado ótimo;
       criar dois novos arcos; t =t + 1
```
### Exemplo

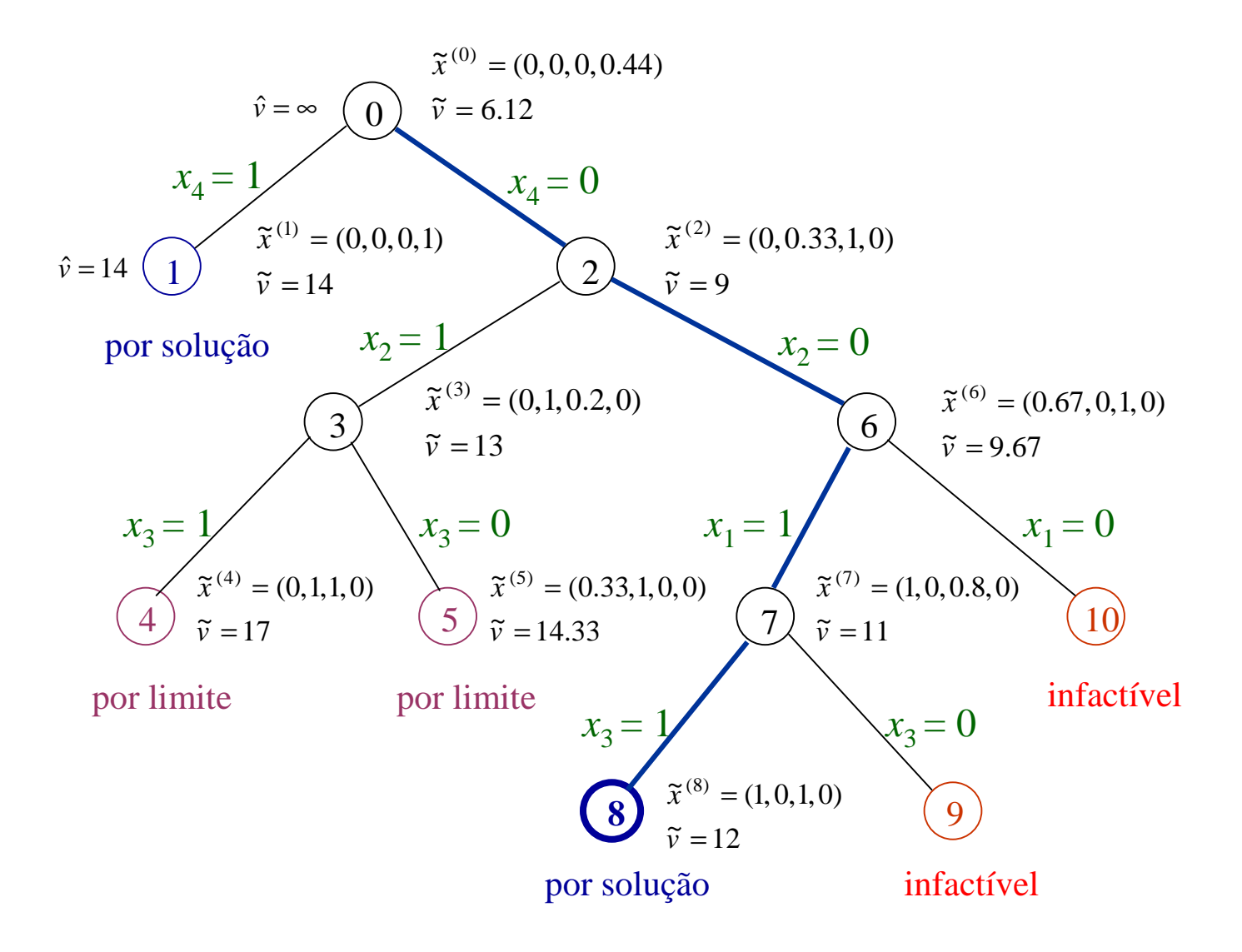

- arredondamento de soluções relaxadas parciais:
	- quando aplicável, ajuda a encontrar incumbentes
	- arredondamento feito antes de ramificar
	- pode fornecer ótimo aproximado
- arredondamento não garante obtenção de novas incumbentes
- valor ótimo relaxação associado a nó pai de soluções parciais é um limitante
	- superior para problemas de maximização
	- inferior para problemas de minimização
- sempre que branch-and-bound obtém nova solução incumbente soluções parciais ativas cujos limitantes do nó pai é pior que a nova solução podem ser terminada

# Estratégias de busca e de desempate

- primeiro em profundidade (*depth fist*)
	- maior número componentes solução parcial fixos
- primeiro melhor (*best first*)
	- solução ativa com melhor limitante estabelecido pelo pai
- *depth forward best back*
	- profundidade; primeiro melhor quando termina uma solução parcial
- desempate: regra do filho mais próximo

### Observação

Este material refere-se às notas de aula do curso IA 810 Otimização de Sistemas de Grande da Faculdade de Engenharia Elétrica e de Computação da Unicamp. Não substitui o livro texto, as referências recomendadas e nem as aulas expositivas. Este material não pode ser reproduzido sem autorização prévia dos autores. Quando autorizado, seu uso é exclusivo para atividades de ensino e pesquisa em instituições sem fins lucrativos.